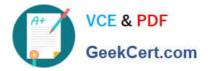

# 70-417<sup>Q&As</sup>

Upgrading Your Skills to MCSA Windows Server 2012

### Pass Microsoft 70-417 Exam with 100% Guarantee

Free Download Real Questions & Answers **PDF** and **VCE** file from:

https://www.geekcert.com/70-417.html

100% Passing Guarantee 100% Money Back Assurance

Following Questions and Answers are all new published by Microsoft Official Exam Center

Instant Download After Purchase

100% Money Back Guarantee

😳 365 Days Free Update

800,000+ Satisfied Customers

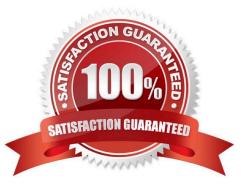

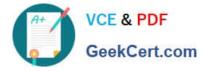

#### **QUESTION 1**

You have an offline image of a server that runs Windows Server 2012 R2. You need to enable Remote Desktop Services (RDS) on the server. What should you use?

- A. the sconfig.exe command
- B. the Add-RDServerSessionHost cmdlet
- C. the Install-WindowsFeature cmdlet
- D. the Add-RDServer cmdlet

Correct Answer: C

https://www.360ict.nl/blog/remote-desktop-services-without-the-whole-infrastructure/

#### **QUESTION 2**

#### HOTSPOT

Your network contains an Active Directory domain named contoso.com.

You have several Windows PowerShell scripts that execute when users log on to their client computer.

You need to ensure that all of the scripts execute completely before the users can access their desktop.

Which setting should you configure? To answer, select the appropriate setting in the answer area.

#### Hot Area:

| Eile Action View Help                                        |                |         |
|--------------------------------------------------------------|----------------|---------|
|                                                              | m              |         |
| Setting                                                      | State          | Comment |
| 🗈 Allow logon scripts when NetBIOS or WINS is disabled       | Not configured | No      |
| Specify maximum wait time for Group Policy scripts           | C Configured   | No      |
| 📰 Run Windows PowerShell scripts first at computer startup 🖉 | Not configured | No      |
| E Run logon scripts synchronously                            | Not configured | No      |
| Display instructions in shutdown scripts as they need        | Not configured | No      |
| 📰 Run startup scripts asynchronously                         | Not configured | No      |
| 🗄 Display instructions in startup scripts as they can        | Not configured | No      |
| 📰 Run Windows PowerShell scripts first as oser logon, logoff | Not configured | No      |
| Extended ) Standard /                                        |                |         |

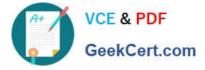

#### Correct Answer:

| Eile Action View Help                                       | ~              |         |
|-------------------------------------------------------------|----------------|---------|
| ► + 2 T   + 1 = 1 = 1 T                                     | an             |         |
| Setting                                                     | Stite          | Comment |
| Allow logon scripts when NetBIOS or WINS is disabled        | Not configured | No      |
| E Specify maximum wait time for Group Policy scripts        | C 🕼 configured | No      |
| 📰 Run Windows PowerShell scripts first at computer startur  | Not configured | No      |
| Run logon scripts synchronously                             | Not configured | No      |
| E Display instructions in shutdown scripts as the nur       | Not configured | No      |
| 🗈 Run startup scripts asynchronously                        | Not configured | No      |
| 🔝 Display instructions in startup scripts as the sun        | Not configured | No      |
| E Run Windows PowerShell scripts first a oser logon, logoff | Not configured | No      |
| Extended Standard                                           |                |         |

Run logon scripts synchronously

Directs the system to wait for logon scripts to finish running before it starts the Windows Explorer interface program and creates the desktop.

If you enable this policy, Windows Explorer does not start until the logon scripts have finished running. This setting assures that logon script processing is complete before the user starts working, but it can delay the appearance of the

desktop.

If you disable this policy or do not configure it, the logon scripts and Windows Explorer are not synchronized and can run simultaneously.

References:

http://technet.microsoft.com/en-us/library/cc738773(v=ws.10).aspx

#### **QUESTION 3**

Your role of Network Administrator at ABC.com includes the management of the Active Directory Domain Services (AD DS) domain named ABC.com. The network includes servers that run Windows Server 2012.

The network includes a primary data center and a secondary data center. The primary data center includes virtual machines (VMs) running on Windows Server 2012 Hyper-V host servers. A failover cluster in the primary data center named ABC-CL01 contains three Hyper-V host servers named HVHost1, HVHost2 and HVHost3. ABC-CL01 hosts several highly available virtual machines (VMs). The three servers each have Intel processors and connect to a Cluster Shared Volume (CSV). You want to move a VM from the ABC-CL01 to another Hyper-V host server. You need to decide which Hyper-V host server to move the VM to. Your decision will be based on whichever move minimizes the downtime of the VM during the move.

You have two standalone Hyper-V host servers that both use AMD processors. One server connects to iSCSI storage

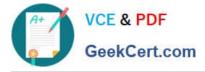

and the other server has a directly attached physical disk. You have two another standalone Hyper-V host servers that both use Intel processors. One server connects to iSCSI storage and the other server has a directly attached physical disk.

Which method should you use to move the VM and which server should you move it to?

A. Use live migration to migrate to the server with the AMD processors and connects to iSCSI storage.

B. Use storage migration to migrate to the server with the AMD processors and has a directly attached physical disk.

C. Use storage migration to migrate to the server with the Intel processors and connects to iSCSI storage.

D. Use storage migration to migrate to the server with the Intel processors that has a directly attached physical disk.

Correct Answer: C

#### **QUESTION 4**

#### HOTSPOT

Your network contains one Active Directory forest named adatum.com. The forest contains a single domain. The site topology for the forest is shown in the exhibit.

Each site contains s one domain controller. You need to ensure that replication between site2 and site4 occurs in 15 minutes or less.

What command should you run? To answer select the appropriate options in the answer area.

Hot Area:

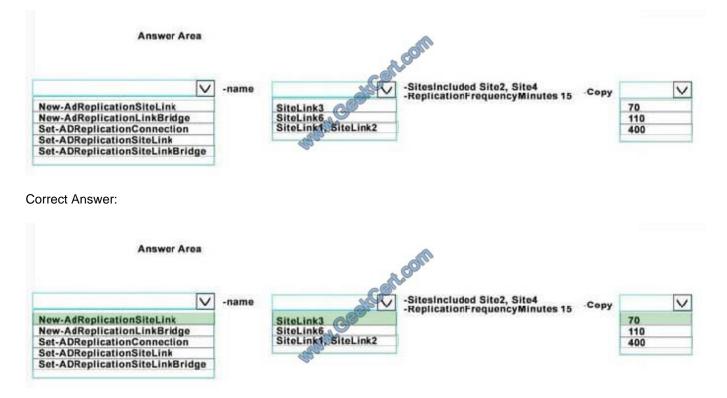

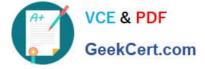

References: https://technet.microsoft.com/en-us/library/hh852320(v=wps.630).aspx

#### **QUESTION 5**

Your role of Network Administrator at ABC.com includes the management of the Active Directory Domain Services (AD DS) domain named ABC.com. The network includes servers that run Windows Server 2008 R2 Service Pack 1 (SP1) and Windows Server 2012. The Organizational Unit (OU) structure includes top-level OUs for each office location. Each toplevel OU contains OUs for each company department. Each departmental OU contains the user accounts of the users working in that department in the relevant location. Many Group Policy Objects (GPOs) are applied at the site level, domain level and OU level. You create an OU named TestOU inside one of the departmental OUs. You want to ensure that no GPOs from the site level, domain level, location OU level or department OU level are applied to objects within TestOU.

How can you quickly achieve this goal?

- A. By running the Set-GPInheritance cmdlet.
- B. By running the Set-GPPermission cmdlet.
- C. By running the New-GPStarterGPO cmdlet.
- D. By running the Remove-GPLink cmdlet.
- E. By running the Set-GPLink cmdlet.

Correct Answer: A

Latest 70-417 Dumps

70-417 Study Guide

70-417 Exam Questions

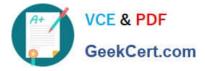

To Read the Whole Q&As, please purchase the Complete Version from Our website.

## Try our product !

100% Guaranteed Success
100% Money Back Guarantee
365 Days Free Update
Instant Download After Purchase
24x7 Customer Support
Average 99.9% Success Rate
More than 800,000 Satisfied Customers Worldwide
Multi-Platform capabilities - Windows, Mac, Android, iPhone, iPod, iPad, Kindle

We provide exam PDF and VCE of Cisco, Microsoft, IBM, CompTIA, Oracle and other IT Certifications. You can view Vendor list of All Certification Exams offered:

#### https://www.geekcert.com/allproducts

### **Need Help**

Please provide as much detail as possible so we can best assist you. To update a previously submitted ticket:

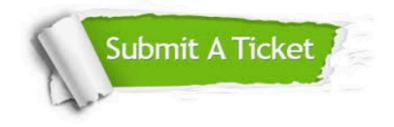

#### One Year Free Update

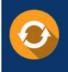

Free update is available within One Year after your purchase. After One Year, you will get 50% discounts for updating. And we are proud to boast a 24/7 efficient Customer Support system via Email.

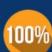

To ensure that you are spending on quality products, we provide 100% money back guarantee for 3<u>0 days</u>

**Money Back Guarantee** 

from the date of purchase

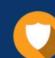

#### Security & Privacy

We respect customer privacy. We use McAfee's security service to provide you with utmost security for your personal information & peace of mind.

Any charges made through this site will appear as Global Simulators Limited. All trademarks are the property of their respective owners. Copyright © geekcert, All Rights Reserved.